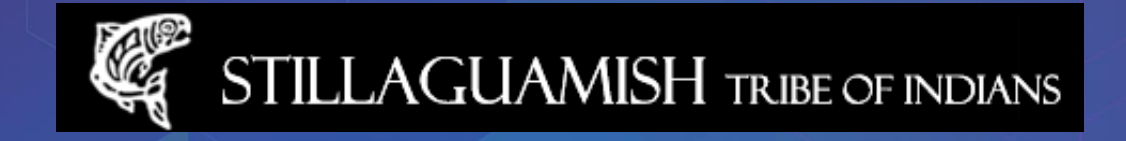

## Finally! Implementation of ArcGIS Server through ArcGIS Online

## *ESRI UC 2016*

By Kerry Lyste

THPO; GIS Database Administrator

**Stillaguamish Tribe of Indians**

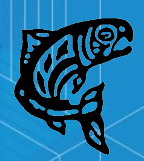

#### **How do we use geospatial information to make better informed decisions and increase efficiency at an organizational level?**

- **UNA – get a handle on what needs throughout your organization truly are.**
- **Inventory your data needs and the cost associated with them. (ex: Lidar, 3D applications versus more pedestrian data layers**
- **Figure out a training plan (if necessary) to implement your GIS applications.**
- **Beta test your platform before scale-up. Evaluate how you want your data stored (ex: enterprise geodatabase)**

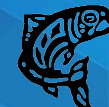

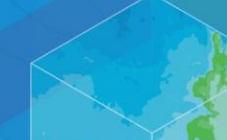

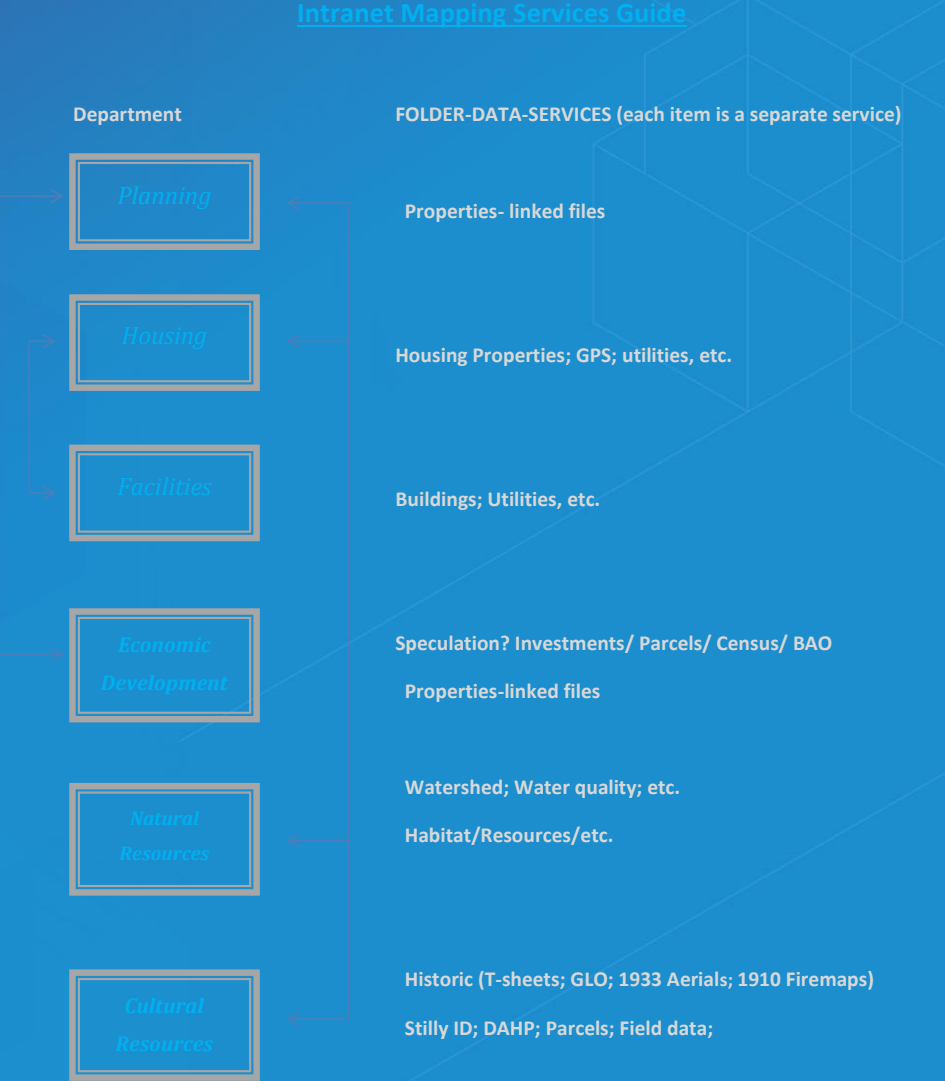

*http://server.arcgis.com/en/server/latest/install/windows/welcome-to-the-arcgis-for-server-install-guide.htm*

#### **Architecture – ArcGIS Server through ArcGIS Online**

**Why not Portal? What is the Advantage of this? The "best of both worlds".**

- **Use less credits using Server instead of tiled services in ArcGIS Online (AGOL).**
- **Use Enterprise Geodatabase as Document Solutions Manager – host documents and send out securely.**
- **Use the ESRI Security Model of AGOL.**
- **Host secure data in-house. Users need an account to access secure data, which is password protected.**
- **Control access for secure services through groups and permissions in AGOL.**
- **Leverage basemaps and online data through AGOL.**
- **Updates to AGOL are pushed out by ESRI rather than done inhouse for Portal.**
- **Both can be published directly from Desktop.**
- **AGOL works with the Collector App.**

#### **ArcGIS Server Manager**

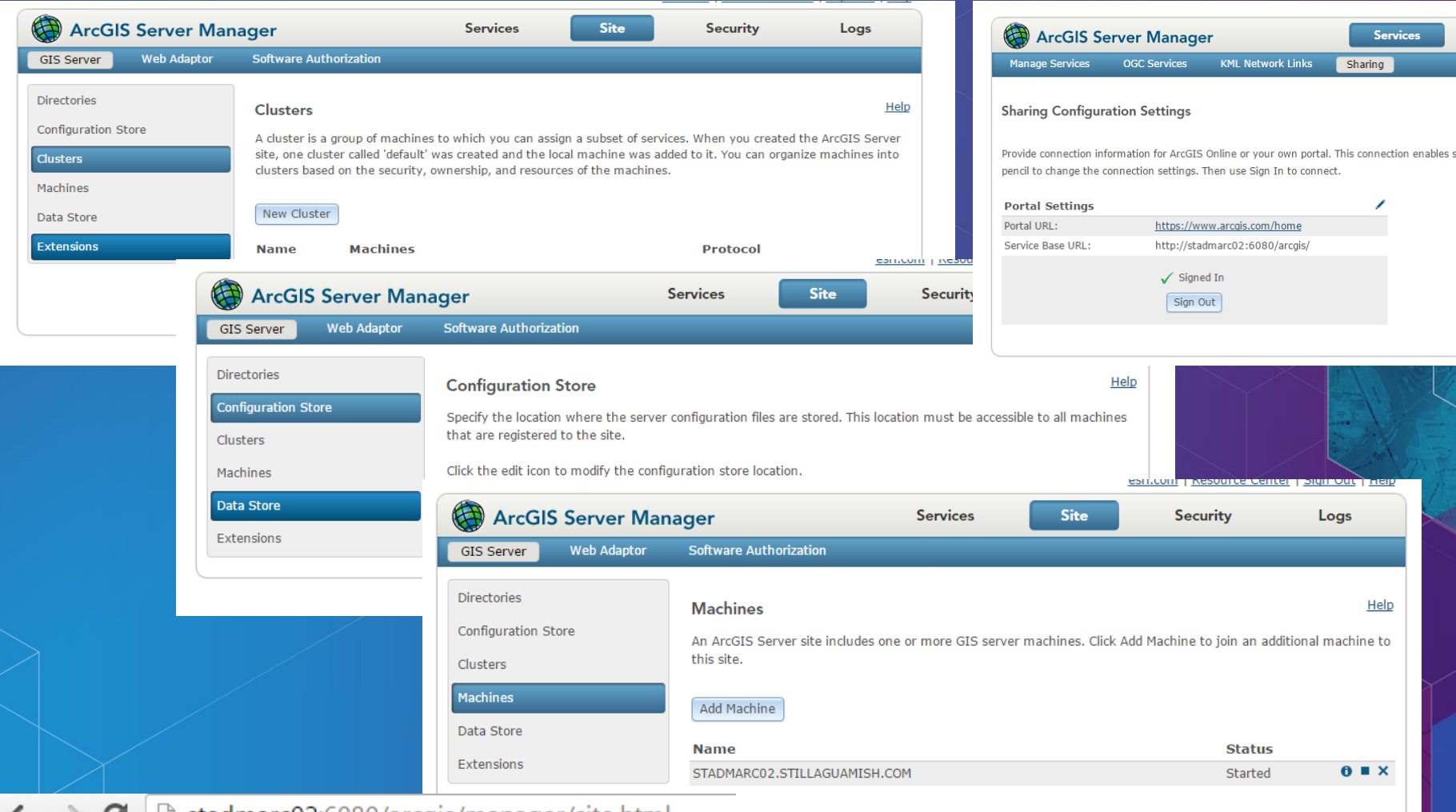

 $\leftarrow$   $\rightarrow$   $\mathbf{C}$  |  $\Box$  stadmarc02:6080/arcgis/manager/site.html

## **AGOL**

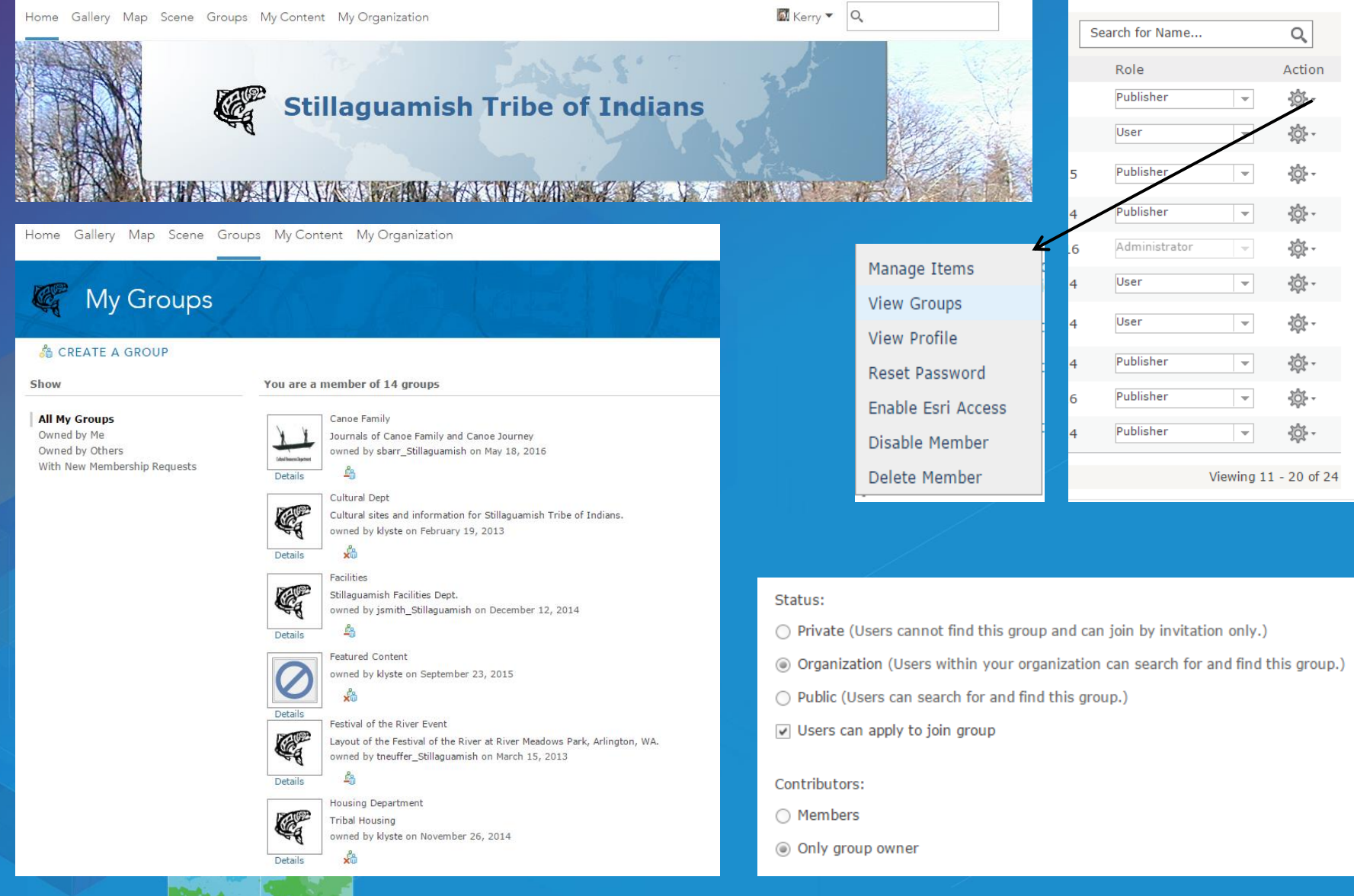

**LANDY** 

#### **Collector**

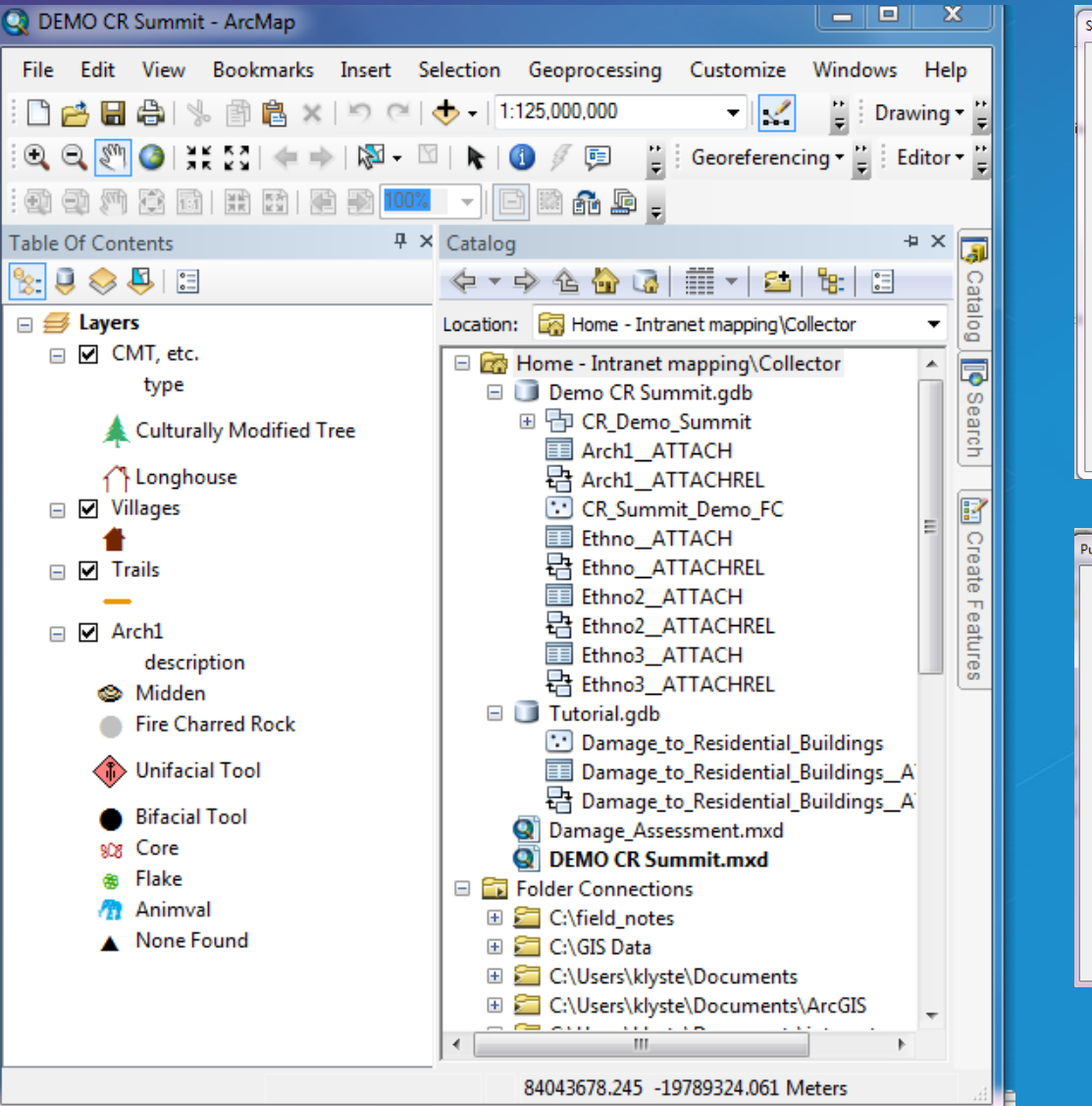

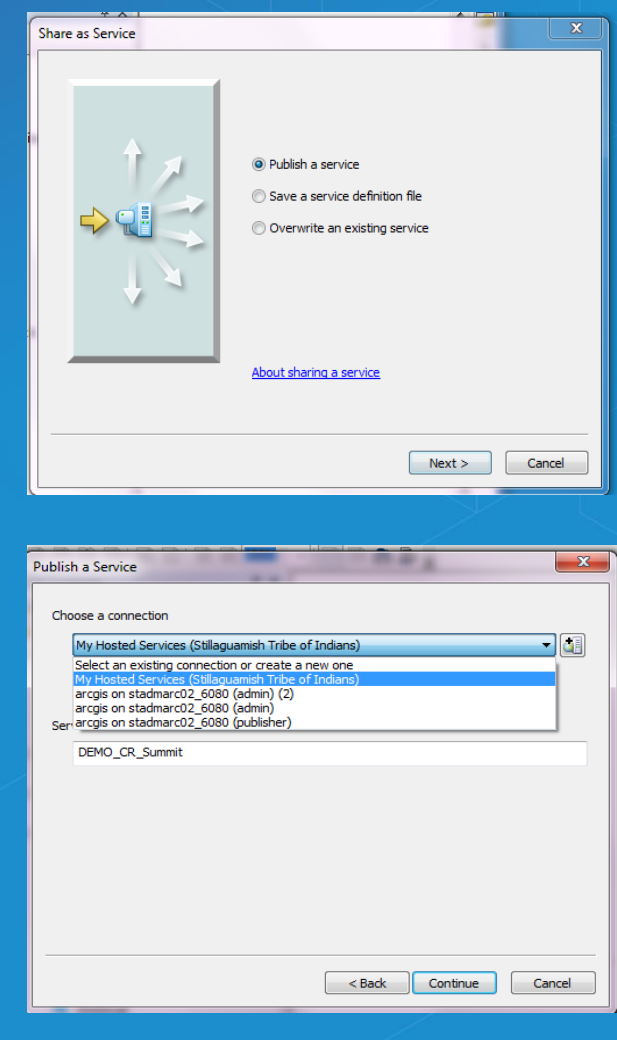

• **http://doc.arcgis.com/en/collector/windows/create-maps/prepare-data-desktop.htm**

## **Stillaguamish ArcGIS Online**

HOME GALLERY MAP SCENE GROUPS MY CONTENT MY ORGANIZATION **Gallery** My Favorites My Organization's Featured Content Esri Featured Content Stillaguamish Tribe of Indians Featured Content Show All HOME GALLERY MAP SCENE ount Vern Oak<br>Harbor **My Content** DNR gate maps Hope Island Map F. t the  $+$   $\triangle$ Folders  $\qquad \qquad \Box$ NEW **EXPLETE**  $\odot$ F. DAHP Map Stillaguamish Cultural klyste (Home)  $\Box$ 1933 aerial  $\mathbb{G}$ Anderson Cultural  $1 - 3$  $\Box$  DNR Festival OTR  $GLO$ **LEAF November 2012**  $\mathbb{R}$ **Stilly Demographic Explicit** Leaf Properties T\_Sheet

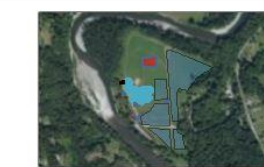

Festival of the River  $\mathbf{r}$ 2013

巍

 $\mathcal{A}$ 

 $\overline{\mathbb{F}_q}$ 

 $3 \rightarrow$ 

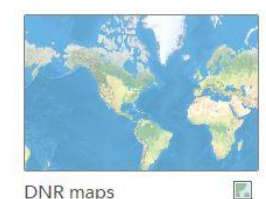

DNR maps

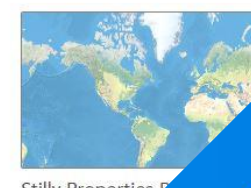

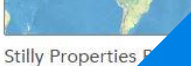

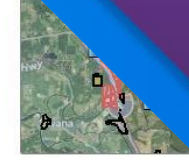

**Stilly Properties** 

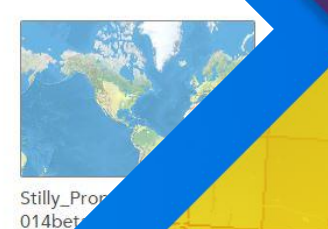

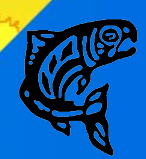

Sort B

# **Stillaguamish ArcGIS Online**

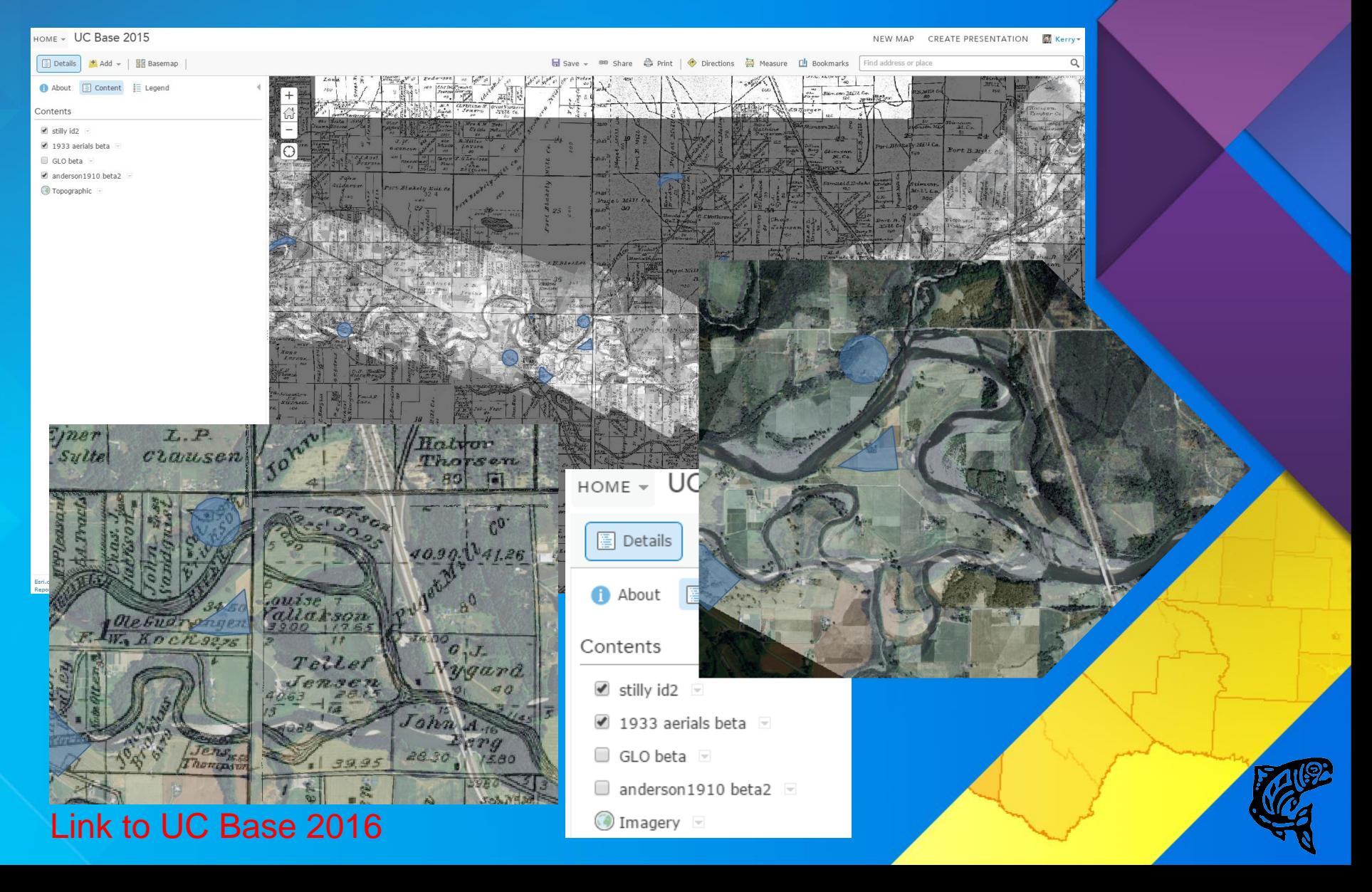

# **Where? Are we at now?**

*Every part of all this soil is sacred to my people. Every hillside, every valley,*  every plain and grove has been hallowed by some sad or happy event in the days long vanished. The very dust you now stand on responds more willingly to *their footsteps than to yours, because it is rich with the blood of our ancestors and our bare feet are conscious of the sympathetic touch.*

*Even the little children who lived here and rejoiced here for a brief season love these somber solitudes, and at eventide they greet shadowy returning spirits.*

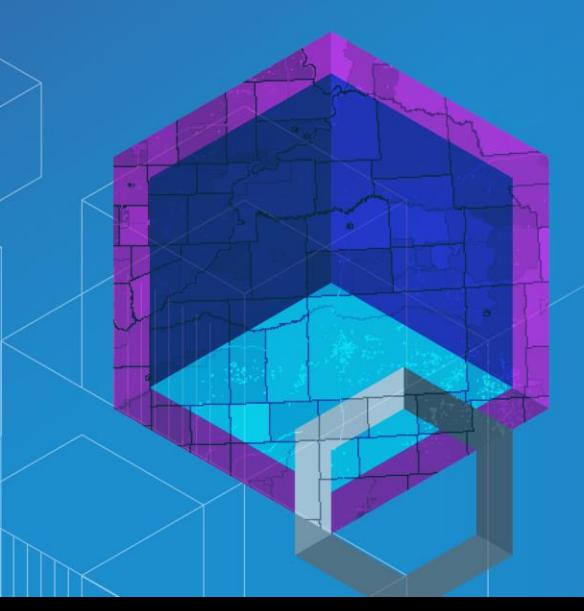

### *Chief Seattle*

For more information, contact: klyste@stillaguamish.com